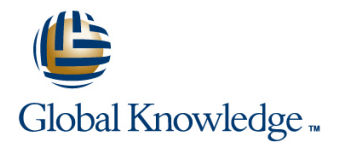

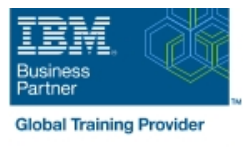

# **IBM System z Parallel Sysplex Operations**

# **Duration: 3 Days Course Code: ES73G Delivery Method: Virtual Learning**

#### Overview:

This course is designed so that students can learn how z/OS systems operate in a Parallel Sysplex environment through discussion topics and hands-on lab exercises. Students learn problem determination skills, practice enhanced sysplex operations, including management of the coupling facility (CF), and use recovery capabilities provided by the System z servers. The course consists of six units and 12 hands-on lab exercises.

#### Virtual Learning

This interactive training can be taken from any location, your office or home and is delivered by a trainer. This training does not have any delegates in the class with the instructor, since all delegates are virtually connected. Virtual delegates do not travel to this course, Global Knowledge will send you all the information needed before the start of the course and you can test the logins.

### Target Audience:

The audience includes operations personnel and technical staff who are directly involved in the installation, operation, systems support, and software support of their Parallel Sysplex environment.

### Objectives:

- 
- Describe the hardware components of a Parallel Sysplex
- **Describe the software components of a Parallel Sysplex** with SFM
- 
- I Identify and describe sysplex commands to display signaling and couple data set usage
- I Identify all coupling facility links, speeds, and connectivity options I Determine the status and parameters of any sysplex console for System z servers
- 
- 
- policy
- Describe how the CF is used to enable resource and data sharing strategies and the synchronization options in a sysplex sharing synchronization options in a sysplex
- Use commands to display and change the operational status of a Describe Sysplex Timer (9037) configurations CF
- Use the various z/OS commands to determine the current status of sysplex members Mixed Coordinated Timing Network
- 
- 
- 
- Use z/OS commands to remove, add sysplex primary or Internative and resolve IPL-related problems
- I Identify the difference between a base and a Parallel Sysplex **Describe and identify various sysplex CF configurations**, including high-availability CF configurations
	- Describe the types of failures and recoveries that can be automated
- List sysplex couple data sets and define their purpose Start and stop SFM policies and identify SFM actions for each system
	- **couple data identify new SFM support at z/OS 1.8 and z/OS 1.9**
	-
- Use z/OS commands to display console attributes, change console **List the various structure types and how they are used attributes, and route messages to any sysplex member**
- **IDENTIFY IDENTIFY IDENTIFY IDENTIFY IDENTIFY IDENTIFY IDENTIFY IDENTIFY** Describe the use and purpose of console switching groups
- Describe the CFRM policy and required parameters within the **Interpretient in the Interpretient** loss that apply to z/OS 1.8 and z/OS 1.10
	- $\blacksquare$  Define why time synchronization is required in a sysplex
	-
	-
	- Define server time protocol terminology and configurations:
	-
- **Remove a system from the sysplex STP-only Coordinated Timing Network**
- Describe structure and connector attributes International International Internation phases of the IPL process
- Use z/OS commands to resolve a problem structure status Describe what happens during each phase of the IPL process
	-

alternate couple data sets, and modify CDS settings

- Describe procedures for moving off a coupling facility for maintenance or other reasons
- Describe the operator options to relocate structures between CFs
- Use z/OS, JES2 commands, and CFRM polices, if required, to remove structures, CF links, and CFs

# Prerequisites:

You should have an understanding of:

Basic data processing and I/O concepts and terminology **z/OS** console operation, including display of device, job, and console status

## Content:

#### Day 1 Day 2 Day 2 Day 1 Day 3

- 
- 
- 
- 

line line line

- 
- (01:00) Unit 2: Coupling Facility recovery and console operations
	-

- (00:30) Welcome (00:30) Review (02:30) Review and labs
- (02:30) Unit 1: Sysplex overview (03:00) Unit 3: Sysplex operation and (01:00) Unit 4: Sysplex Failure Manager
- (03:00) Supporting labs (03:30) Supporting labs (03:00) Supporting labs (01:00) Unit 5: Sysplex timer and Sever Time Protocol operation
	- (00:45) Unit 6: z/OS IPL flow
	- (02:00) Supporting labs

# Further Information:

For More information, or to book your course, please call us on Head Office 01189 123456 / Northern Office 0113 242 5931

info@globalknowledge.co.uk

[www.globalknowledge.com/en-gb/](http://www.globalknowledge.com/en-gb/)

Global Knowledge, Mulberry Business Park, Fishponds Road, Wokingham Berkshire RG41 2GY UK